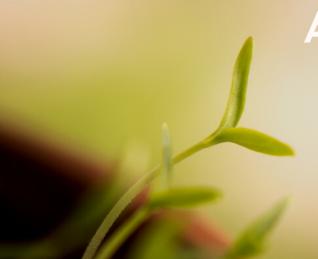

Alaska Resilience Farms: Spring Workshop

February 28 & March 1, 2023

For more information contact: gcwalker@alaskapacific.edu

## Do You Wonder?

- What does food security look like in Alaska & what does it look like for me?
- How can I best design, build and maintain a food production system that responds to local needs and conditions in my community?

## We Do!

Let's do something about it, together.

- Design new garden plans
- Understand soil test results & what to do next
- Select, order & start seeds
- Build parts of a high tunnel & explore other seasonal extension options
- Tour a hydroponics farm
- Build Kratky-style hydroponics systems
- Learn from food production experts, as well as fellow participants

### **FOCUS**

Where do you farm or garden? What challenges are unique to that place? The focus is on you.

### CONNECT

Get the chance to dream, plan and create with other experienced farmers and gardeners.

#### **LEARN**

Connect & learn from expert farmer panelists throughout the entire two day event.

#### **PREPARE**

Leave with physical resources & tools, ready to tackle the upcoming season.

Thank you to our funders:

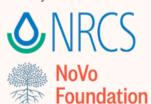

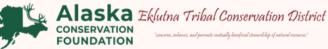

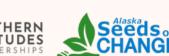

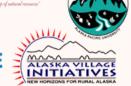

# WORKSHOP AGENDA

## FEBRUARY 28 & MARCH 1, 2023 9:00 AM TO 6:00 PM

Anchorage, Alaska | alaskaresiliencefarms.org

9:00

5:00

### TUESDAY

## ALASKA PACIFIC UNIVERSITY MAIN CAMPUS

9:00 Orientation & Land Acknowledgement

9:30 Session I: Rural Farmer Panel

10:30 Break

Session II: Soil Testing & Building 10:45

12:00

Session III: Garden Planning & 1:30

Seed Ordering

3:00 Break

3:15 Session IV: Break Out Groups - Season

Extension, Seed Starting or Orchard

Development

Dinner & Closing 5:00

### WEDNESDAY

### ALASKA SEEDS OF CHANGE

Dinner & Closing

| 10:00 | Orientation & Introductions               |
|-------|-------------------------------------------|
| 10:30 | Session I: Greenhouse Tour &              |
| -     | Hydroponics Presentation                  |
| 11:30 | Break                                     |
| 11:45 | Session II: Hydroponics Activities        |
| 12:15 | Lunch                                     |
| 12:45 | Session III: Kratky Method Presentation & |
| -     | 'Build Your Own' Break Out Groups         |
| 3:30  | Break                                     |
| 4:00  | Session IV: Urban Farmer Panel            |
|       |                                           |

Welcome Breakfast - optional

### All Meals Provided

Exact timing and topics are subject to change

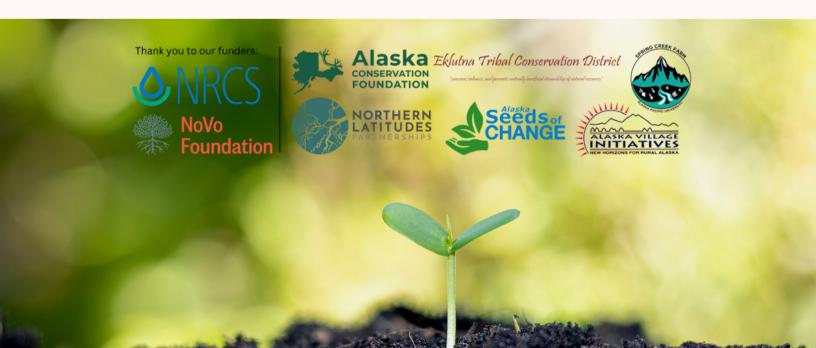